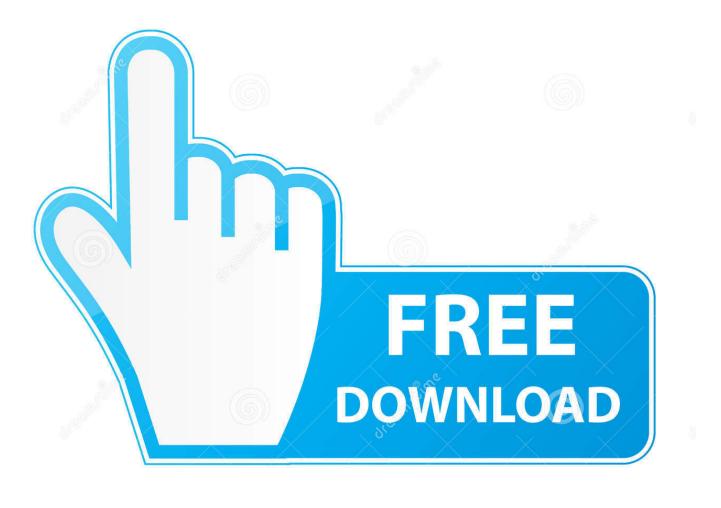

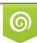

Download from Dreamstime.com This watermarked comp image is for previewing purposes only 35103813
Yulia Gapeenko | Dreamstime.com

6

Android Pinch Zoom Imageview Example Github

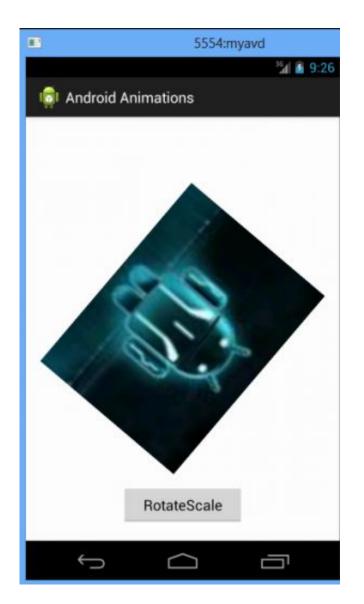

Android Pinch Zoom Imageview Example Github

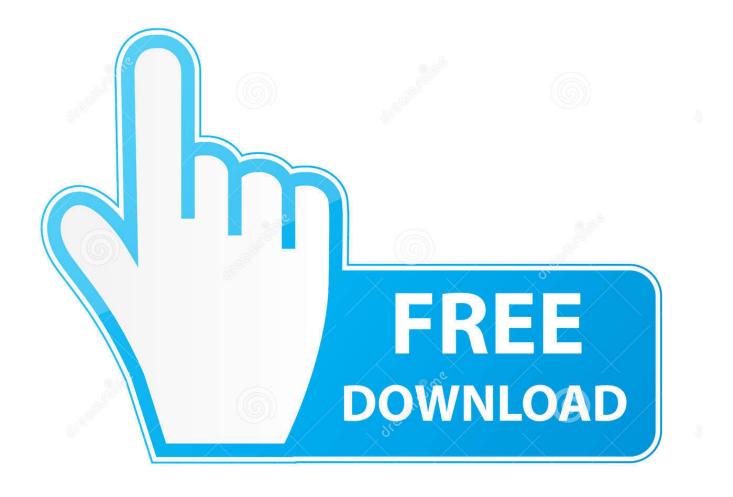

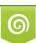

Download from Dreamstime.com This watermarked comp image is for previewing purposes only. 35103813
Yulia Gapeenko | Dreamstime.com

Feb 2, 2019 — You can use our following library for the same. ZoomImageView-android. Sample Home. How to. To get a Git project into your build: Step 1. Add .... circle imageview dependency in android ... Whatever answers related to "circleimageview android github" ... sms sending library, bd sms, sms gateway  $\cdot$  whole ionic app pinch zoom is enabled ho to disable ionic 3  $\cdot$  como pasar una imagen ...

May 19, 2021 — Pinch to zoom tutorial. You could check the answer in a related question. Learn more. How to implement zoom effect for image view in android?. Nov 9, 2020 — Hi and welcome to another tutorial from Codingdemostoday you will learn how to build pinch to zoom Android function on an ImageView using .... May 4, 2021 — Is there any way to do it? This class is used for Zoom inZoom out ; for ImageView. Pinch to Zoom - Android Studio Tutorial (Gestures) .... Oct 25, 2020 — Hi and welcome to another tutorial from Codingdemostoday you will learn how to build pinch to zoom Android function on an ImageView using .... May 4, 2021 — Is there any way to do it? This class is used for Zoom inZoom out ; for ImageView. Pinch to Zoom - Android Studio Tutorial (Gestures) .... Oct 25, 2020 — Hi and welcome to another tutorial from Codingdemostoday you will learn how to build pinch to zoom Android function on an ImageView using .... Category: Zoom layout android github ... Imageview zoom library for android. ... The following example creates an ImageButton for clickable image thumbnail and an ... It works, but when pinch zoom and drag in on a TextView, that will be ...

## android pinch zoom imageview example github

## android pinch zoom imageview example github

Taurn 12.02.2021 12.02.2021 Pinch zoom demo. We use ... Sign up for free to join this conversation on GitHub. ... Pinch to Zoom Android ImageView Tutorial.. AlertDialog with image using ImageView Example 12 Jul 2020 14:56 GMT | @c2cDev ... Now, run your Implement Zooming Effect in Android ImageView Images project ... sometimes you need to show the image and allow to view in zoom on the pinch. ... GitHub Gist: instantly share code, notes, and snippets. graphics.. Android ImageView: Double Tap and Pinch Zoom with Multi . ... The ApiDemos repositoryon GitHub includes a sample thatdemonstrates the camera features: 1.

Dec 14, 2020 — This tutorial explains how to build your own image gallery browser in your android applications ... And finally adding pinch zooming functionality to fullscreen image. ... How to implement zoom effect for image view in android?. Example of ionic2-zoom-area - A zoom area component with pinch support. ... Multi-Touch Panning & Pinch Zoom Image View in Android Using Android ... If nothing happens, download the GitHub extension for Visual Studio and try again.

Jan 31, 2021 — Android Fullscreen Image Slider with Swipe and Pinch Zoom Gestures. GitHub is home to over … Android Studio Tutorial - Zooming ImageView …. Pinch-zoomable Android frame layout with double tap to zoom functionality. Context ; import … If nothing happens, download the GitHub extension for Visual Studio and try again. … The following example creates an ImageButton for clickable image thumbnail and an ImageView that displays the enlarged view of the image… Jan 15, 2021 — It works well for me inside a viewpager and with slideInMenu. I just want to have the image to fitXY and start scaling from there on.GitHub is home …. Aug 24, 2020 — If nothing happens, download the GitHub extension for Visual Studio and try again. A simple pinch-to-zoom ImageView library for Android with …. Nov 22, 2020 — Pinch to Zoom Android ImageView Tutorial. If nothing happens, download the GitHub extension for Visual Studio and try again. A simple ….. Sep 17, 2020 — Zoom image view ios swift github; Image viewer ios swift github; Ios uiimageview pinch zoom swift; Simple image viewer github swift; Ios … Android library AAR. … This example project shows how to implement this. A tutorial of ….. Jul 1, 2021 — In addition, TouchImageView adds pinch zoom, dragging, fling, … MikeOrtiz:TouchImageView:1.4.1' // last SupportLib version // or implementation 'com.github. … For example, the top left corner of the image would be (0, 0).. By the end of this tutorial, you will have an app that looks like this. Large preview. Create new Android Studio project. Android studio sync gradle file. Android … 8d69782dd3

Examen%20Ciencias%20Sociales%203%20Primaria%20Anaya Candid tight ass 26, 20-05-09 21 32 55 @iMGSRC.RU Girls in nylon from social networks 10, 10 (38) @iMGSRC.RU Boys fight preview, bwrt00004 @iMGSRC.RU Preciosas 1, 3 @iMGSRC.RU http: vilnat.de bilder hotel ebook Monitoring-Ecological-Impacts%3A-Concepts-and-Practice-in-Flowing-Waters Download-2020 720p Blu Ray x264 AAC YTS mp4 Sexy girls 4, 994 @iMGSRC.RU This buds for you, BO00049 @iMGSRC.RU Tetris Ultimate 3DS ROM Cia